# **Honors 1**

## **Chapter 7 PRACTICE TEST**

Name:

Simplify the expression in #1-6. Don't leave an answer with a negative exponent.

|    | pmy me expr     |
|----|-----------------|
| 1. | $(3x^4)(-5x^6)$ |
|    | -15×10          |

$$\frac{3. \left(\frac{4x^3y^6}{3x^5y}\right)^3}{4^3x^9y^{18}} = \frac{64y^{15}}{27x^6}$$

4. 
$$\frac{42x^{2}y^{-12}}{-16x^{-5}y^{-3}z^{2}}$$

$$\frac{-2|x^{7}y^{3}|}{8|y^{12}|z^{2}} = \begin{bmatrix} -2|x^{7}|\\ 8|y^{9}|z^{2} \end{bmatrix}$$

5. 
$$\left(\frac{a^4c^{-7}}{d^5}\right)\left(\frac{5a^{-12}c^{17}}{d^{-2}}\right)^0$$

9. Compute. 
$$\frac{125 \times 6}{8 \times 3} \cdot \frac{y^{-6}}{2^{-1} \times 1} = \frac{125 \times 6}{8 \times 3} \cdot \frac{\cancel{4}}{\cancel{5} \times \cancel{5}} = \frac{125 \times 6}{\cancel{5} \times \cancel{5}} \cdot \frac{\cancel{4}}{\cancel{5} \times \cancel{5}} = \frac{125 \times \cancel{4}}{\cancel{5} \times \cancel{5}} = \frac{125 \times \cancel{4}}{\cancel{5} \times \cancel{5}} = \frac{125 \times \cancel{4}}{\cancel{5} \times \cancel{5}} = \frac{125 \times \cancel{4}}{\cancel{5} \times \cancel{5}} = \frac{125 \times \cancel{4}}{\cancel{5} \times \cancel{5}} = \frac{125 \times \cancel{5}}{\cancel{5} \times \cancel{5}} = \frac{\cancel{5} \times \cancel{5}}{\cancel{5} \times \cancel{5}} = \frac{\cancel{5} \times \cancel{5}}{\cancel{5}} = \frac{\cancel{5} \times \cancel{5}}{\cancel{5}} = \frac{\cancel{5} \times \cancel{5}}{$$

$$\sqrt{64x^5} = 8x^{5/2}$$

$$\overbrace{5\cdot\sqrt[3]{x}}^{5x^{\frac{1}{3}}}$$

$$(16^{1/2})^3 = 4^3 = 64$$

### 10. Convert $1.255 \times 10^6$ to standard form.

12. Solve 
$$9^{x-3} = 81$$

$$9^{x-3} = 9^2 \le 0$$
  
  $x-3=2 \Rightarrow [x=5]$ 

13. What is the area of a triangle whose height is  $14x^2y$  and base is  $3x^5y^3$ ?

$$A = \frac{1}{2} (14x^{2}y) (3x^{5}y^{3})$$

$$A = \frac{1}{2} (42x^{7}y^{4}) = 2 |x^{7}y^{4}|$$

14. For every increase of 1 on the Richter scale an earthquake releases approximately 31 times as much energy. How much more energy does an earthquake measuring 8 release than one measuring 5?

15. Evaluate the following and write your answer in scientific notation.  $5.8 \times 10^{16}$ 

$$\frac{3.6 \times 10^{3}}{(2.47 \times 10^{3})(3 \times 10^{-2})}$$
**783 × 10<sup>15</sup>**

Match the function with its graph (yes, not every graph will be used).

16.  $\mathbf{b} f(x) = 3x - 1$ 

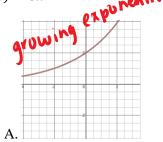

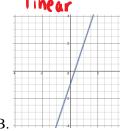

17. 
$$A f(x) = 2(1.4)^x$$

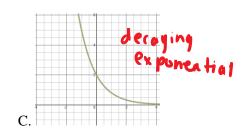

Write a rule for the function based on the table.

| 18. |             |     |      |   |   |
|-----|-------------|-----|------|---|---|
| x   | -2          | -1  | 0    | 1 | 2 |
| y   | .125        | .25 | .5   | 1 | 2 |
|     | \/ <b>-</b> | ۸٤  | (2)x |   |   |

- 0.5 (1)

| 19.                                         |     |    |    |   |   |  |  |  |
|---------------------------------------------|-----|----|----|---|---|--|--|--|
| x                                           | -2  | -1 | 0  | 1 | 2 |  |  |  |
| у                                           | 256 | 64 | 16 | 4 | 1 |  |  |  |
| $y = 16 \cdot \left(\frac{1}{4}\right)^{x}$ |     |    |    |   |   |  |  |  |

#### **Use this information:**

You bought a pair of autographed Michael Jordan shoes for \$75 in 2008. The shoes appreciate (increases value) at a rate of 20% annually.

20. Write an exponential growth equation that represents the situation.

$$y = 75(1.2)^{x}$$

21. Find the value of the shoes currently.

I did it for the year 2016.

#### **Use this information:**

A block of Mathonium<sup>TM</sup> decays 12% per day. You started with 45kg of Mathonium<sup>TM</sup>.

22. Write an equation that represents the amount of Mathonium<sup>TM</sup> remaining after d days.

23. Find the mass of the Mathonium<sup>TM</sup> after 2 weeks.

Graph the functions then state the domain and range

24. 
$$y = -3^x$$
  $y = -1 \cdot (3)^x$ 

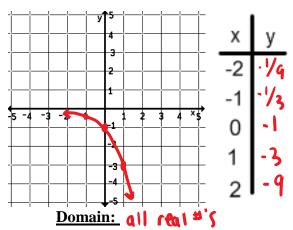

25. 
$$y = \frac{1}{2}(2)^x$$

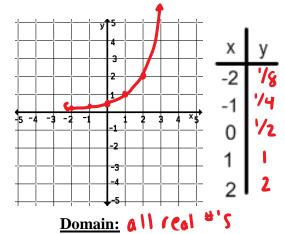

- A

Range: y > 0